# AutoCAD License Keygen Free Download X64

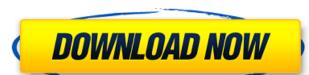

#### AutoCAD Crack + [Updated-2022]

In a market dominated by Cracked AutoCAD With Keygen competitors, other features like Inventor and Microstation, which were more general-purpose CAD and drafting programs, were discontinued. New features were added to AutoCAD Activation Code beginning with the 2004 release, culminating in Autodesk's most recent release in 2017. In November 2017, Autodesk introduced AutoCAD 2017 for cloud-based design and drafting, with many new features including the ability to use the application's own cloud-based platform for hardware control of 2D and 3D printing. AutoCAD's user interface (UI) has changed substantially throughout the product's history. Early releases were simple, with few options and no undo. As technology progresses, these limitations were overcome and AutoCAD eventually became one of the world's most used CAD applications. The user interface used by AutoCAD was originally designed by its developer, Autodesk, and later adapted to conform to the Windows GUI standard. Starting in AutoCAD 2000, the interface was redesigned, with an eye toward a more user-friendly and functional program. The original interface for AutoCAD 2001 contained fewer options, and the first release of AutoCAD 2002, which was a major redesign, introduced the "ribbon" menu bar. AutoCAD 2004 introduced a new user interface (UI), built using an object-oriented framework, and included native 64-bit operation, double precision floating-point precision, and a new tracing tool. For more information, see the AutoCAD 2004 release notes. In AutoCAD 2009, the interface was redesigned again. It features a two-column main workspace with window tabs and the ability to pan, zoom and rotate a drawing view. Additionally, with the release of AutoCAD 2009, was a new feature called the "Auto Colleague", which allows the creation of workgroups and the management of multiple sets of drawing files. This interface was introduced in AutoCAD 2010. The 2010 interface can be customized, and is similar to the 2009 interface, but there are also additional tools in th

#### **AutoCAD Crack + With Serial Key Free Download X64**

Starting with AutoCAD Full Crack 2010, the DXF exchange format was enhanced to include a number of different types of annotations. See also Autodesk Alias: Content Management System Comparison of CAD editors for Autodesk AutoCAD Crack Mac Comparison of vector graphics editors Comparison of CAD editors for Autodesk Inventor References External links Category:3D graphics software for Windows Category:3D graphics software for Windows Category:2015 software Category:Computer-aided design software Category:Computer-aided design software Category:Software using the GPL licenseQ: How do I use python lxml (xpath) to query my own XML, instead of always getting the root node? I have an XML file I created using Python's xml.etree module that looks like this: Article title Myself 02/20/2009 true false I am using Python's etree.ElementTree to read this XML into a variable called root, which contains the root node, followed by and so on. I am trying to query this data based on a condition, in this case whether or not the publish attribute is set to true. I've tried using getElementsByTagName to get the elements I need, but they all come back as the root node. if root.find('publish') == 'true': #query and return something here Is there a way to get a list of all the elements in the data node, including children, but excluding the root node? Thanks in advance for the help! A: af5dca3d97

## **AutoCAD Download For PC**

Go to the Autodesk Author Center page. Click on the Version Code button. Click on the Generate button. Note: Always save the generator file and close it after use. Ranking Member Rohrabacher on Oct. 3, 2019 to the Chair Mr. Chairman, thank you for holding this hearing. I am honored to be here today to talk about the President's upcoming new national security strategy, which is due out in two weeks. The NSS is important because we are in the midst of an election year, and it is important that the American people know what we are trying to accomplish in the world. So I would like to say just a few words on each of the six major strategic priorities. The first of these is a strong American military. And of course that prevents the world enforcing our position. We are the world's policeman. And we are there to protect the sovereignty of other nations and to make sure that no country infringes upon the sovereignty of other nations. Secondly, we must have a strong defense that is also equipped with the best weapons. And one of the things that has been talked about is the Russian threat. And the Chairman mentioned just a few minutes ago that the President is about to unveil a new national security strategy. This new national security strategy will address Russian aggression. It will also address the actual vulnerabilities that the Russians are actually presenting to the world. And it will also address the vulnerabilities of the United States. Thirdly, we must have an economy that works for all Americans. And so we have been working on that a lot as well. And we are going to continue to work on that. But I would like to talk just a little bit about, for example, the relationship with China. This is a very important part of our economy. And I would like to say just a few words about that. We are the leading manufacturer of products in the world. And most of that is made by American workers in the United States. That is what has made our economy so store of products that are going back into China to be sold

### What's New in the AutoCAD?

New commands and commands from the DesignCenter panel (video: 2:05 min.) Spline: Added a curved navigation feature to spline drawing commands. (video: 2:52 min.) Annotation Tools: New design tools make it easier to annotate your drawings with geometric tools, text, and arrows. (video: 2:45 min.) Embedded Files: Add files to drawings without opening them. (video: 2:54 min.) Live On-screen 2D and 3D Drafting: All mobile devices are supported with multiple improvements including embedded, customizable, and intuitive drafting tools. (video: 1:40 min.) Full-screen drafting: Use DraftSight on a computer or iPad. (video: 1:39 min.) Project Scheduling: Draft a design on one computer or mobile device and continue your work on another computer or mobile device. (video: 1:43 min.) Ribbon and Command Reference Tool: A new ribbon and command reference tool make it easy to use commands, export styles, and analyze drawings. (video: 1:27 min.) Drawing Viewer: Support for SDR and the new DWG Editor workflows and new features in the upcoming Revision tab for DWG files. Important note: Although it may seem that this is a new release, it is the same AutoCAD software that we have been using for the last 10 years. What's new in AutoCAD 2022 Sketch3D: Use Sketch3D to model your drawings using your CNC files. (video: 1:47 min.) Revision Support: Send comments and revision to DWG files from within AutoCAD. (video: 2:14 min.) DraftSight: Use DraftSight on a computer or mobile device. (video: 1:27 min.) Power Analysis: Convert power and other capacity analysis results to Gantt charts. (video: 1:25 min.) Align Command: Align tools are available in Revit that can be imported to AutoCAD, and AutoCAD can align to Revit models, including beams and pillars. (video: 1:16 min.)

## **System Requirements For AutoCAD:**

OS: Windows XP/Vista/7/8 Windows XP/Vista/7/8 Processor: Intel Dual-Core CPU, AMD Athlon CPU, or better. (And a graphics card to accelerate it all.) Intel Dual-Core CPU, AMD Athlon CPU, or better. (And a graphics card to accelerate it all.) RAM: 2 GB (4 GB recommended) Graphics: OpenGL 1.5 or later OpenGL 1.5 or later Hard Drive: 2 GB available space

https://officinabio.it/wp-content/uploads/2022/08/raindej.pdf
https://eqsport.biz/autocad-crack-keygen-for-lifetime-free-download-for-windows/
http://findmallorca.com/wp-content/uploads/2022/08/AutoCAD\_\_Crack\_\_Activation\_Free\_April2022.pdf

http://streetbazaaronline.com/?p=96818 http://uniqueadvantage.info/?p=54063

https://bakicikibris.com/wp-content/uploads/2022/08/AutoCAD-21.pdf

https://templobiblicoprovidence.org/wp-content/uploads/2022/08/AutoCAD-5.pdf https://connectingner.com/2022/08/10/autocad-20-1-crack-license-code-keygen-free-download/

https://touky.com/autocad-20-0-crack-free-for-windows/

https://evenimenteideale.ro/autocad-20-1-crack-with-registration-code-mac-win-latest/https://jovenesvip.com/wp-content/uploads/2022/08/AutoCAD-38.pdf

https://knoxvillebrewers.com/wp-content/uploads/2022/08/AutoCAD\_March2022.pdf

https://gravesendflorist.com/autocad-20-1-crack-product-key-free-2022-latest/ http://testthiswebsite123.com/2022/08/10/autocad-2018-22-0-crack-mac-win-april-2022/